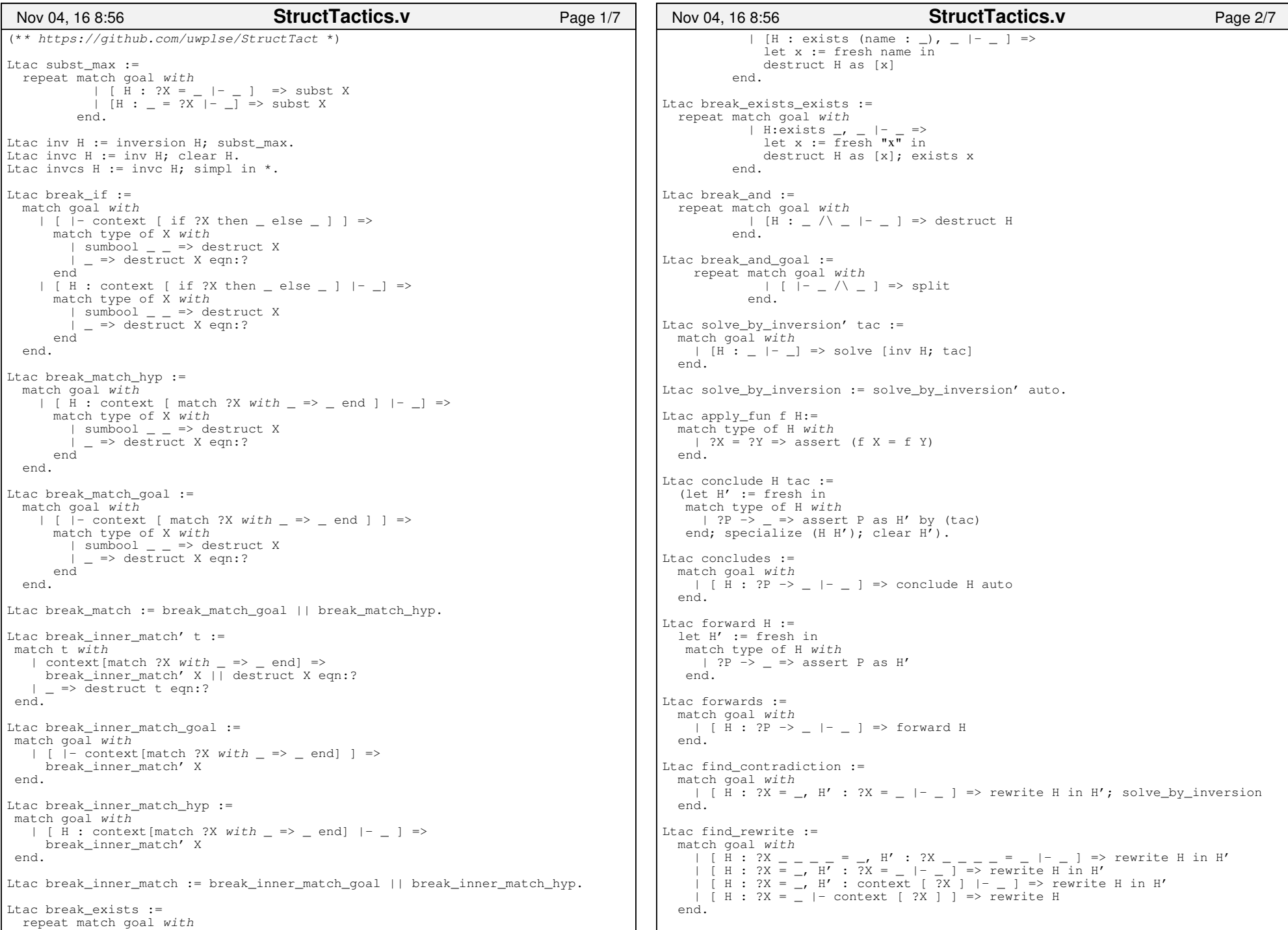

Г

## Printed by Zachary Tatlock

```
Ltac find erewrite :=
   match goal with| [ H : ?X _ _ _ _ = _, H' : ?X _ _ _ _ = _ |- _ ] => erewrite H in H'<br>| [ H : ?X = _, H' : ?X = _ |- _ ] => erewrite H in H'<br>| [ H : ?X = _, H' : context [ ?X ] |- _ ] => erewrite H in H'<br>| [ H : ?X = _ |- context [ ?X ]
   end.Ltac find rewrite lem lem := match goal with
 | [ H : _ |− _ ] =>
 rewrite lem in H; [idtac] end.Ltac find rewrite lem by lem t :=
   match goal with
 | [ H : _ |− _ ] =>
 rewrite lem in H by t end.Ltac find erewrite lem lem :=
   match goal with
 | [ H : _ |− _] => erewrite lem in H by eauto end.Ltac find reverse rewrite :=
  match goal with\overline{1} \overline{1} \overline{2} \overline{4} \overline{3} \overline{4} \overline{5} \overline{4} \overline{5} \overline{2} \overline{5} \overline{2} \overline{5} \overline{2} \overline{5} \overline{2} \overline{5} \overline{2} \overline{5} \overline{2} \overline{5} \overline{2} \overline{5} \overline{2} \overline{ | [ H : _ = ?X _ _ _ _, H' : ?X _ _ _ _ = _ |− _ ] => rewrite <− H in H'
 | [ H : _ = ?X, H' : context [ ?X ] |− _ ] => rewrite <− H in H'| | | | | | | = ?X | | context | ?X | | | => rewrite \leq H
   end.Ltac find inversion :=
match goal WIth<br>
\begin{array}{c} \n\text{[} \text{H} : ?\text{X} \perp \ldots \perp \end{array} = \begin{array}{c} \n\text{[} \text{H} : ?\text{X} \perp \ldots \end{array} = \begin{array}{c} \n\text{[} \text{H} : ?\text{X} \perp \ldots \end{array} = \begin{array}{c} \n\text{[} \text{H} : ?\text{X} \perp \ldots \end{array} = \begin{array}{c} \n\text{[} \text{H} : ?\text{X} \perp \ldots \end{array} = \begin{array}{c} \n\ match goal with end.Ltac prove eq :=
 match goal with
 | [ H : ?X ?x1 ?x2 ?x3 = ?X ?y1 ?y2 ?y3 |− _ ] =>assert (x1 = y1) by congruence;

 assert (x2 = y2) by congruence;
 assert (x3 = y3) by congruence; clear H
 | [ H : ?X ?x1 ?x2 = ?X ?y1 ?y2 |− _ ] =>assert (x1 = y1) by congruence;

 assert (x2 = y2) by congruence; clear H
 | [ H : ?X ?x1 = ?X ?y1 |− _ ] =>
 assert (x1 = y1) by congruence; clear H end.Ltac tuple_inversion := match goal with| [ H : (_, _, _, _) = (_, _, _, _) |− _ ] => invc H
      | [ H : (_, _, _) = (_, _, _) |− _ ] => invc H | [ H : (_, _) = (_, _) |− _ ] => invc H end.Ltac f_apply H f :=
 match type of H with| ?X = ?Y =>

 assert (f X = f Y) by (rewrite H; auto)Nov 04, 16 8:56 StructTactics.v Page 3/7
```
 end.Ltac break\_let := match goal *with* | [ H : context [ (let (\_,\_) := ?X in \_) ] |− \_ ] => destruct X eqn:?| [ |− context [ (let (\_,\_) := ?X in \_) ] ] => destruct X eqn:? end.Ltac break or hyp  $:=$  match goal *with* | [ H : \_ \/ \_ |− \_ ] => invc H end.Ltac copy\_apply lem H := let  $x :=$  fresh in pose proof H as x; apply lem in x.Ltac copy eapply lem H := let x := fresh in pose proof H as x; eapply lem in x.Ltac conclude using tac := match goal *with* | [ H : ?P −> \_ |− \_ ] => conclude H tac end.Ltac find higher order rewrite := match goal *with* | [ H : \_ = \_ |− \_ ] => rewrite H in \* | [ H : forall \_, \_ = \_ |− \_ ] => rewrite H in \* | [ H : forall \_ \_, \_ = \_ |− \_ ] => rewrite H in \* end.Ltac find reverse\_higher\_order\_rewrite := match goal *with* | [ H : \_ = \_ |− \_ ] => rewrite <− H in \* | [ H : forall \_, \_ = \_ |− \_ ] => rewrite <− H in \* | [ H : forall \_ \_, \_ = \_ |− \_ ] => rewrite <− H in \* end.Ltac clean := match goal *with* | [ H : ?X = ?X |− \_ ] => clear H end.Ltac find\_apply\_hyp\_qoal := match goal *with* | [ H : \_ |− \_ ] => solve [apply H] end.Ltac find\_copy\_apply\_lem\_hyp lem := match goal *with* | [ H : \_ |− \_ ] => copy\_apply lem H end.Ltac find\_apply\_hyp\_hyp := match goal *with* | [ H : forall \_, \_ −> \_,H' : \_ |− \_ ] =><br>apply H in H'; [idtac] | [ H : \_ −> \_ , H' : \_ |− \_ ] =>apply  $\overline{H}$  in  $\overline{H}'$ ; auto; [idtac] end.Nov 04, 16 8:56 **StructTactics.v**Page 4/7

```
Ltac find_copy_apply_hyp_hyp := match goal with
 | [ H : forall _, _ −> _,
```
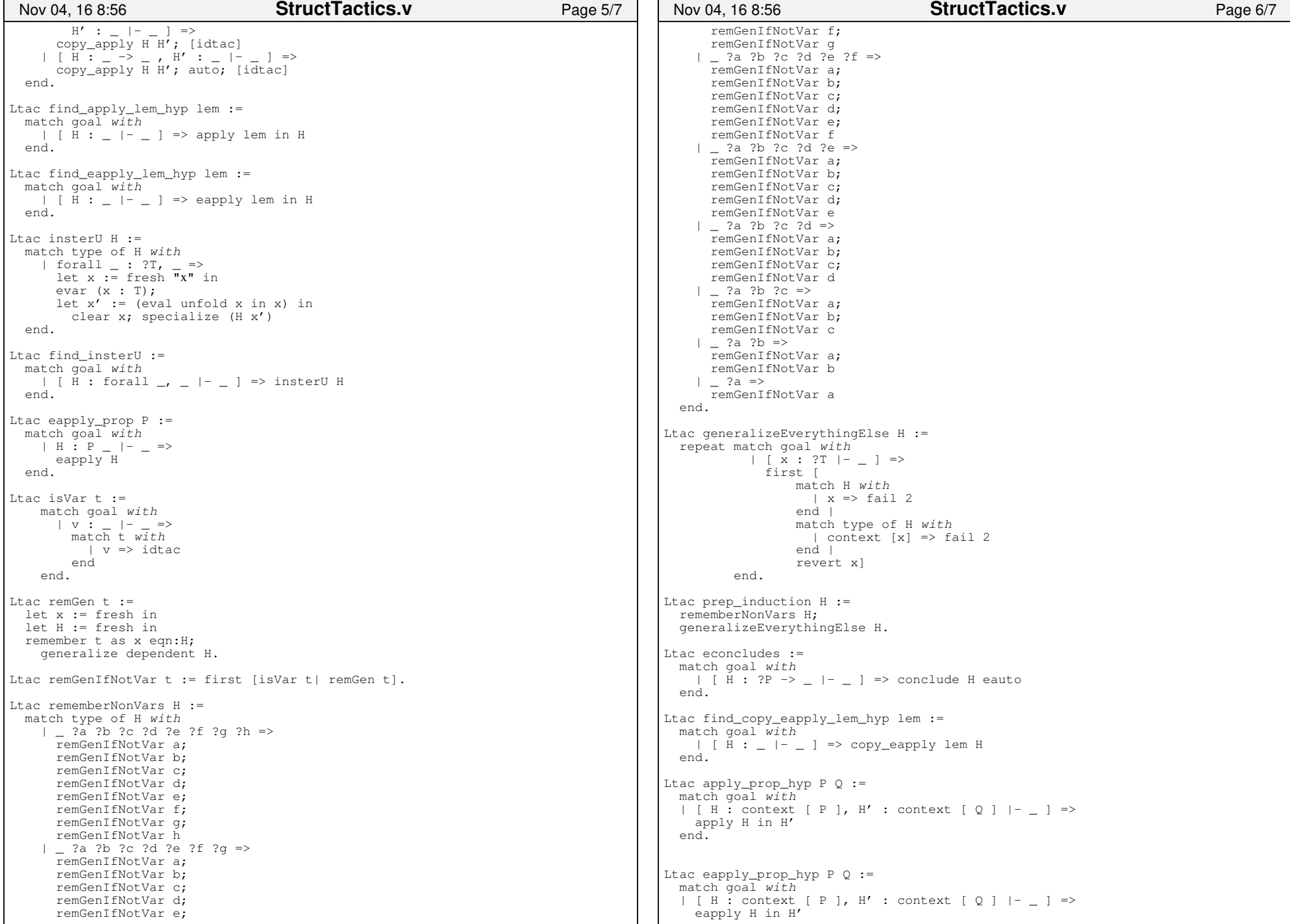

```
 end.Ltac copy_eapply_prop_hyp P Q := match goal with
 | [ H : context [ P ], H' : context [ Q ] |− _ ] => copy_eapply H H' end.Ltac find false :=
 match goal with
 | H : _ −> False |− _ => exfalso; apply H end.Ltac injc H :=
 injection H; clear H; intros; subst_max.Ltac find injection :=
match goal With<br>
| [ H : ?X _ _ _ _ _ _ _ = ?X _ _ _ _ _ _ _ |- _ ] => injc H<br>
| [ H : ?X _ _ _ _ _ = ?X _ _ _ _ _ |- _ ] => injc H<br>
| [ H : ?X _ _ _ _ = ?X _ _ _ _ |- _ ] => injc H<br>
| [ H : ?X _ _ = ?X _ _ _ |- _ ] => inj
  match goal with end.Ltac aggressive_rewrite_goal :=
 match goal with H : _ |− _ => rewrite H end.Ltac break exists name x := match goal with
 | [ H : exists _, _ |− _ ] => destruct H as [x H] end.Tactic Notation "unify" uconstr(x) "with" uconstr(y) :=
    let Htmp := fresh "Htmp" in
 refine (let Htmp : False −> x := fun false : False => match false return y with endin \Box;

 clear Htmp.Tactic Notation "on" uconstr(x) "," tactic3(tac) :=
    match goal with
 | [ H : ?y |− _ ] =>
 unify x with y; tac H end.(** generic forward reasoning *)Tactic Notation "fwd" tactic3(tac) "as" ident(H) :=
   simple refine (let H : = := \_ in \_);
     [ shelve | tac
 | clearbody H ].Tactic Notation "fwd" tactic3(tac) := let H := fresh "H" in fwd tac as H.Ltac ee :=
 econstructor; eauto.Nov 04, 16 8:56 StructTactics.v Page 7/7
```